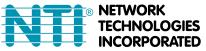

1275 Danner Dr Tel:330-562-7070 Aurora, OH 44202 Fax:330-562-1999 www.networktechinc.com

**ENVIROMUX®** Series

# E-DI16DO16 E-DI16DOR16-V2 Digital Input/Output Expander Installation Manual

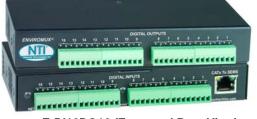

E-DI16DO16 (Front and Rear View)

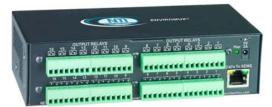

## E-DI16DOR16-V2 (Rear View)

The E-DI16DO(R)16 Digital Input/Output Expander enables the connection of up to 16 additional digital sensors and output devices using just one RJ45 Sensor port on an E-2D, E-5D, or E-16D Server Environment Monitoring System (SYSTEM).

The E-DI16DO16 includes digital outputs with an open-collector design for the control of up to 16 relays, solenoids, LEDs, and other devices that operate at voltages between 0-24VDC (maximum 500mA).

The E-DI16DOR16-xx includes digital outputs with a normally-open SPST relay design for the control of up to 16 different devices that operate at a maximum125VAC (0.5A maximum) or maximum 30VDC (1.0A maximum).

# Features

The E-16D supports up to sixteen E-DI16DO16 or E-DI16DOR16-V2, the E-5D supports up to five (of either expander), and the E-2D supports up to two (of either expander).

The E-DI16DO16 and E-DI16DOR16-xx have many features in common, and several differences, detailed below:

## Features in common:

- Interfaces with the SYSTEM via the RJ45 Sensor Port
- Digital inputs:
  - o 16 screw terminal pairs for connecting dry contact devices
    - One screw terminal pair for tachometer; 0 to 255 Hz
  - Accepts 26 to 16AWG wire
  - o Potential free
  - Voltage range: 0 to +36VDC
  - o Over-voltage surge protected
- Supports 18-24AWG CAT5/5e/6 cable up to 500 ft. (152.4 m)

## Feature differences:

| Feature            | E-DI16DO16                                                                                                    | E-DI16DOR16-V2                                                                                                    |
|--------------------|----------------------------------------------------------------------------------------------------|----------------------------------------------------------------------------------------------------|
| Digital outputs    | <ul> <li>16 screw terminal pairs for open-<br/>collector outputs</li> <li>Accepts 26 to 16AWG wire</li> <li>Rated sink current: 500mA per output</li> <li>+5VDC, 22kΩ pull-ups</li> <li>Voltage range: 0 to +24VDC</li> <li>Over-voltage surge protected</li> </ul> | <ul> <li>16 screw terminal pairs for normally-open relay contact outputs</li> <li>Accepts 26 to 16AWG wire</li> <li>Potential free</li> <li>Rated switching load: 0.5A @ 125 VAC, 1.0A @ ±30VDC</li> <li>Fused</li> <li>Outputs are galvanically isolated to 1kV</li> </ul> |
| Power supply       | Requires 75mA at 5VDC (Powered by SYSTEM)                                                                                                    | Includes 120VAC or 240VAC at 50 or 60Hz-5VDC/3.0A<br>AC Adapter                                                                                                    |
| Dimensions (WxDxH) | 6.49x3.10x1.08 in (165x79x27 mm)                                                                                                    | 6.49x3.15x1.71 in (165x80x44 mm)                                                                                                    |

**Note**: No external earth ground connection is necessary.

## **Options:**

E-DI16DOR16 with Standard desktop case- (Order E-DI16DOR16-V2)

E-DI16DOR16 with Rackmounting Brackets- (Order E-DI16DOR16-V2R)

Dual E-DI16DOR16 with Rackmounting Brackets (Order E-DI16DOR16-V22R)

# MOUNTING

The E-DI16DOR16-V2 comes with surface/wall mount tabs on the bottom of the case. These are easily removed and rotated for attachment to any flat surface. It also includes mounting holes for the installation of rack ear brackets. To mount in a rack as a single unit, order E-DI16DOR16-V2R to receive hardware for single unit mounting. To mount in a rack as a dual unit, order E-DI16DOR16-V22R to receive hardware for dual unit mounting.

#### Follow the instructions below for assembly and installation.

To mount to a wall or other flat surface, remove the screws that secure the mounting tabs, rotate the tabs 180 degrees, and reinstall the screws.

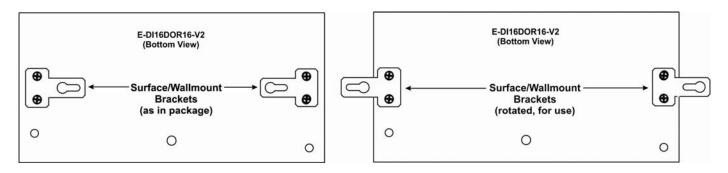

If the Expander will be mounted as a single or a double, brackets will need to be attached to the case to enable mounting ears or a connector plate to be attached.

1. Attach the ear brackets to the Expander. The holes in the brackets should line up with pre-threaded holes in the sides of the Expander. Tighten the screws securely.

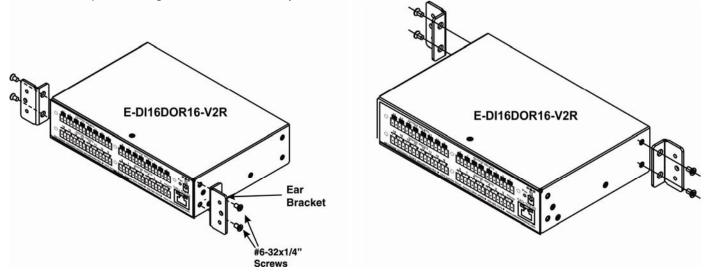

2. To mount a single Expander in a rack (E-DI16DOR16-V2R), attach the rack mounting ears to the ear brackets using the #6-32 x 1/4" screws provided. Tighten all screws securely.

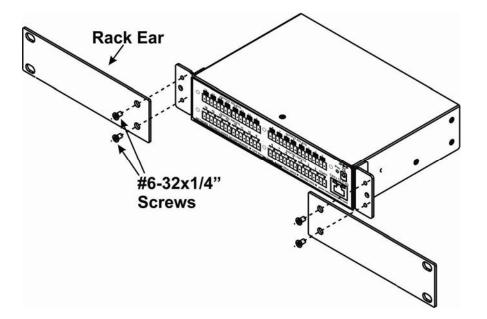

Install 4 cage nuts (provided) to the rack in locations that line up with the holes in the mounting ears on the Expander.
 Secure the Expander to the rack using the four #10-32x3/4" screws (not included). Be sure to tighten all mounting screws securely.

# **Dual-Expander mounting**

To mount a dual Expander in a rack (E-DI16DOR16-V22R), attach the rack ears to the far left side of the left Expander and right side of the right Expander using the #6-32 x 1/4" screws provided. Install ear brackets in the rear where the two cases will meet. Then install connector plates to join the two Expanders in the front and rear.

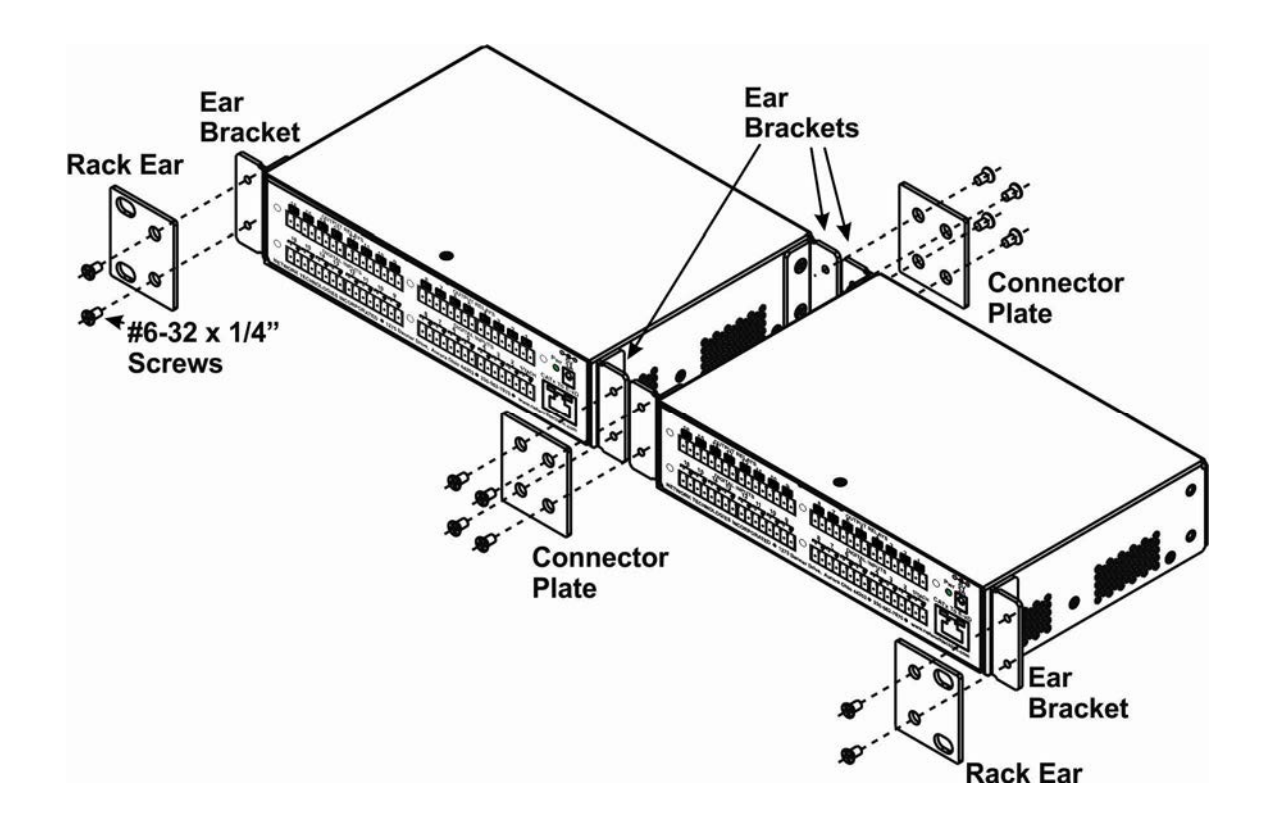

# **Reversible Mounting Assembly**

If the Expanders will have the cable connections coming from the rear, the ears and ear brackets can instead be applied to the back of the Expanders so that the Expanders can be mounted facing the rear. (Install these before attaching the connector plate to the front.) Once the ear brackets are applied, the ears and connector plates can be attached.

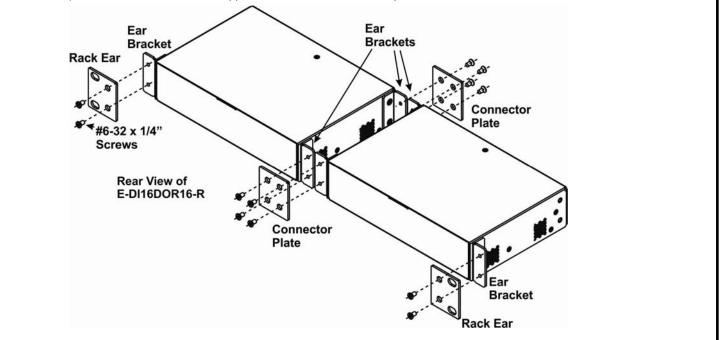

**E-RK1-5DDI16DOR16 Mounting Kit** For mounting E-DI16DOR16-V2 and E-5D side by side in 1RU. (E-RK1-2DDI16DOR16 Mounting Kit assembles in similar fashion.)

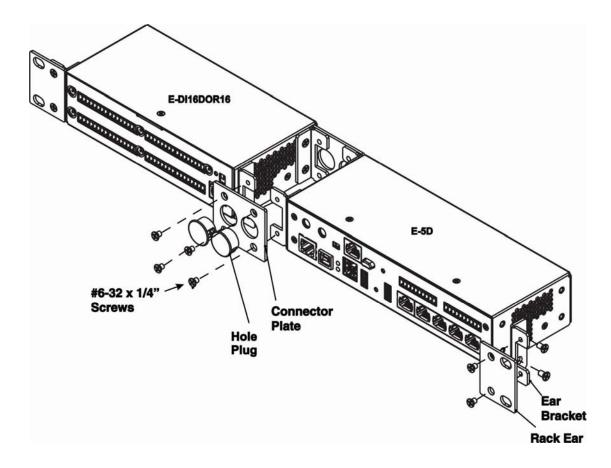

# Installation

1. Connect the Expander to the SYSTEM using up to 500 feet (152.4 m) of 18-24AWG CAT5, 5e, or 6 cable.

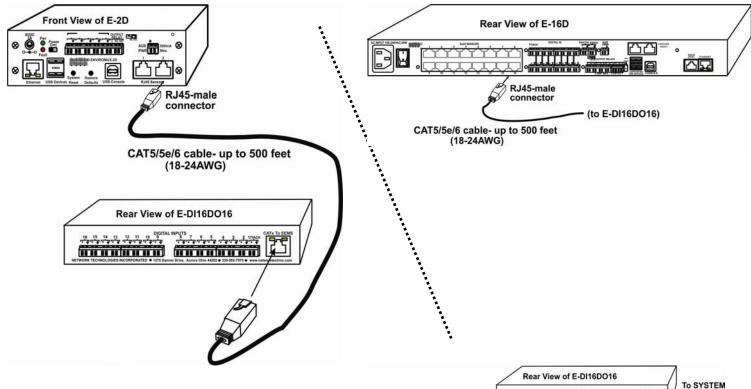

2. Dry contact sensors can then be connected to the Expander using 26-16AWG wire. Up to 16 sensors can be connected.

Two-wire switch-only type sensors can be connected to the plus (+) and ground  $(\frac{1}{2})$  terminals of each of 16 sets of terminals.

Terminal pair 1 is specially designed for connection of a tachometer/anemometer with a range of 0-255Hz (like the E-WSS Wind Speed Sensor).

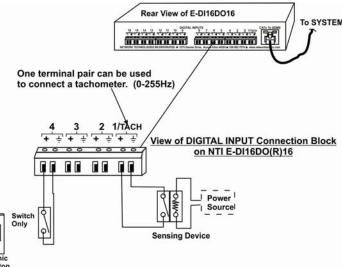

3a. Digital Outputs on the E-DI16DO16 have an open-collector design for the control of up to 16 relays, solenoids, LEDs, and other devices that operate at voltages between 0-24VDC (maximum 500mA). Devices connected to Digital Outputs will display in the "Sensors" list on the summary page as Type "Remote Digital Outputs" in the SYSTEM web interface for assignment to sensor alert responses.

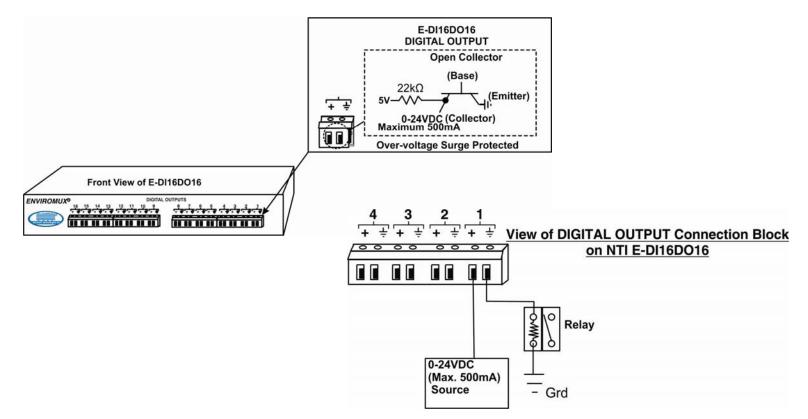

3b. Output Relays on the E-DI16DOR16 have a normally-open SPST relay design for the control of up to 16 different devices that operate at maximum 125VAC (0.5A maximum) or maximum 30VDC (1.0A maximum). Devices connected to Output Relays will display in the 'Sensors' list on the summary page as Type "Remote Digital Outputs" in the SYSTEM web interface for assignment to sensor alert responses.

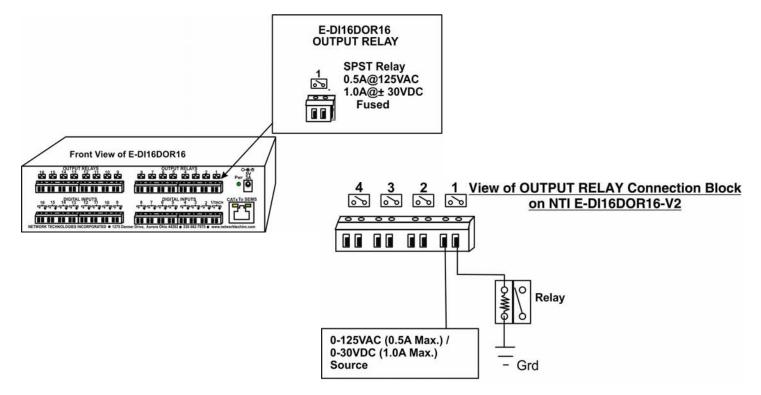

# Web Interface- Summary Page

The Summary Page of the SYSTEM will display sensors connected to the E-DI16DO(R)16.

The SYSTEM will also recognize the number 1 connector set on the E-DI16DO(R)16 as a possible tachometer connector, displaying a total number of sensors for the E-DI16DO(R)16 as 17. The first two sensors will, by default, be Type "Tach" and "Remote Digital Input" providing the option to configure the first connector set as either type of sensor.

If a tachometer is being connected (connection "3.1" below), configure the sensor as such. If a water sensor or dry-contact sensor is going to be connected to connection 1 (connection "3.2" below), ignore the first sensor listing and configure the Digital Input. Do not configure both ("3.1" and "3.2" in configuration below). If you configure both, the tach configuration will be ignored.

| Conn. | Description                             | Туре                 | Value    | Status | Action                                |
|-------|-----------------------------------------|----------------------|----------|--------|---------------------------------------|
| 1.1   | E-16DEL-1 STHS-99 Port 1<br>Temperature | Temperature/Humidity | 81.7°F   | Normal | <u>View</u> <u>Edit</u> <u>Delete</u> |
| 1.2   | E-16DEL-1 STHS-99 Port 1<br>Humidity    | Temperature/Humidity | 18%      | Normal | <u>View</u> Edit Delete               |
| 1.3   | E-16DEL-1 STHS-99 Port 1<br>Dew_Point   | Dew Point            | 33.8°F   | Normal | <u>View</u> Edit Delete               |
| 2.1   | E-16DEL-1 16LS Port 2 Light             | Light                | 36.2lx   | Normal | View Edit Delete                      |
| 3.1   | E-16DEL-1 Port 3 DIO Wind<br>Speed      | Wind Speed           | 0.0MPH   | Normal | View Edit Delete see note             |
| 3.2   | 16DEL-1 Port 3 Digital Input 1          | Remote Digital Input | Open     | Normal | View Edi Delete below                 |
| 3.3   | 16DEL-1 Port 3 Digital Input 2          | Remote Digital Input | Open     | Normal | View Edit Delete                      |
| 3.5   | 16DEL-1 Port 3 Digital Input 4          | Remote Digital Input | Open     | Normal | View Edit Delete                      |
| 3.7   | 16DEL-1 Port 3 Digital Input 6          | Remote Digital Input | Open     | Normal | <u>View</u> Edit Delete               |
| 3.9   | 16DEL-1 Port 3 Digital Input 8          | Remote Digital Input | Open     | Normal | View Edit Delete                      |
| 3.11  | 16DEL-1 Port 3 Digital Input 10         | Remote Digital Input | Open     | Normal | View Edit Delete                      |
| 3.16  | 16DEL-1 Port 3 Digital Input 15         | Remote Digital Input | Open     | Normal | View Edit Delete                      |
| 3.17  | 16DEL-1 Port 3 Digital Input 16         | Remote Digital Input | Open     | Normal | <u>View</u> Edit Delete               |
| 3.18  | 16DEL-1 Port 3 Output Relay 1           | Output Relay         | Inactive |        | <u>View</u> Edit                      |
| 3.19  | 16DEL-1 Port 3 Output Relay 2           | Output Relay         | Inactive |        | <u>View</u> <u>Edit</u>               |
| 3.20  | 16DEL-1 Port 3 Output Relay 3           | Output Relay         | Inactive |        | View Edit                             |
| 3.21  | 16DEL-1 Port 3 Output Relay 4           | Output Relay         | Inactive |        | <u>View</u> <u>Edit</u>               |
| 3.22  | 16DEL-1 Port 3 Output Relay 5           | Output Relay         | Inactive |        | <u>View</u> Edit                      |
| 3.23  | 16DEL-1 Port 3 Output Relay 6           | Output Relay         | Inactive |        | <u>View</u> Edit                      |
| 3.24  | 16DEL-1 Port 3 Output Relay 7           | Output Relay         | Inactive |        | View Edit                             |
| 3.25  | 16DEL-1 Port 3 Output Relay 8           | Output Relay         | Inactive |        | <u>View</u> <u>Edit</u>               |
| 3.26  | 16DEL-1 Port 3 Output Relay 9           | Output Relay         | Inactive |        | <u>View</u> Edit                      |
| 3.27  | 16DEL-1 Port 3 Output Relay 10          | Output Relay         | Inactive |        | <u>View</u> Edit                      |
| 3.28  | 16DEL-1 Port 3 Output Relay 11          | Output Relay         | Inactive |        | View Edit                             |
| 3.29  | 16DEL-1 Port 3 Output Relay 12          | Output Relay         | Inactive |        | <u>View</u> <u>Edit</u>               |
| 3.30  | 16DEL-1 Port 3 Output Relay 13          | Output Relay         | Inactive |        | View Edit                             |
| 3.31  | 16DEL-1 Port 3 Output Relay 14          | Output Relay         | Inactive |        | <u>View</u> Edit                      |
| 3.32  | 16DEL-1 Port 3 Output Relay 15          | Output Relay         | Inactive |        | <u>View</u> Edit                      |
| 3.33  | 16DEL-1 Port 3 Output Relay 16          | Output Relay         | Inactive |        | View Edit                             |

View of E-DI16DO16 sensors and output relays list on the web interface Summary Page

### Notes:

If you configure the Tachometer, and want to change that connection for use with a contact sensor, <u>do not "Delete" the</u> <u>Tach sensor from the listing</u>, or all sensors and output relays configured for that E-DI16DO(R)16 will be deleted. The ENVIROMUX will automatically clear all sensors for that expander and reload the defaults. Instead, simply use "Add Sensor" and add the digital input for that connection ("3.2" in the configuration above). Upon doing so, the Tach input configuration will be ignored.

Conversely, if you had a contact sensor configured and want to change that digital input to a Tach sensor, be sure to delete the contact sensor ("3.2" in the configuration above) first.

When configuring the Remote Digital Inputs for connection to a water sensors or dry-contact sensors, configure them just as you would any other Digital Input as described in the manual for the SYSTEM.

When configuring the use of Output Relays, configure them also as described for Output Relays in the manual for the SYSTEM. To view the status of a connected tachometer, Click on the Sensor description or click on "View"

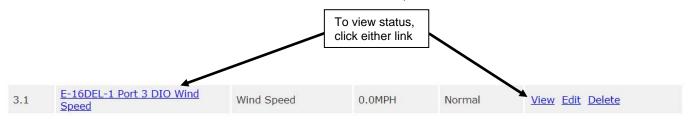

The status page for the sensor will open, displaying the default value of the sensor with a 0-255Hz range of sensing operation.

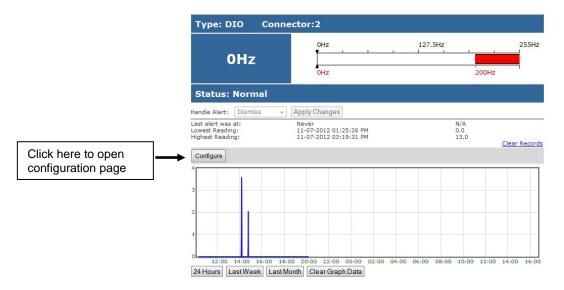

To configure the sensor for specific use, click on "Configure" to open a page with variable values (see image on next page). Most of the sensor settings are the same as any other sensor configuration (detailed in the SYSTEM manual) but there are some differences:

| Sensor Settings         | Description                                                                                                    |
|-------------------------|----------------------------------------------------------------------------------------------------|
| Associate Sensor        | Select if the Type "DIO" should be replaced by the sensor type to be entered in the next box.                                                                                                    |
| Associated Sensor Type  | Enter the "Type" of sensor that should be displayed on the summary page and in all alert communications received regarding this sensor                                                                                                    |
| Associated Sensor Unit  | Enter between 1 and 3 alphabetical characters. (Ex. MPH for Miles Per Hour) These characters will be used by the ENVIROMUX to represent the unit of measure reported by the attached sensor. Leaving it empty will result in an empty string in the reported data. For example, a value will be reported on the status page, but no unit of measure will be displayed. |
| SNMP Associated Type ID | Enter ID value from MIB file if SNMP traps will be used for alert notifications for this sensor (for more on this, see "SNMP Custom Type ID" on next page)                                                                                                    |
| Min. Associated Level   | The minimum range of the units to be associated with the cycle count measured from the attached sensor.                                                                                                    |
|                         | (Ex. the E-WSS associates one rotation within 1 second to be a wind speed of 2.5MPH. With an maximum operating range of 255Hz (or cycles), the maximum wind speed measurement will be 637.5MPH (255Hz X 2.5MPH).)                                                                                                    |
| Max. Associated Level   | The maximum range of the units to be associated with the current reading measured from the attached sensor.                                                                                                    |

**SNMP Custom Type ID:** Use this field if SNMP traps will be used for alert notifications. The Type ID corresponds with a value defined in the MIB file under allExternalSensorsType" (default value is 32567 for type "Custom"). Place the desired number in this box that represents the type of sensor to be reported in the MIB browser or SNMP trap.

To define a new type of sensor;

- 1. open the MIB file,
- 2. locate the section titled "allExternalSensorsType",
- 3. assign a description and a number not already in use (in the "SYNTAX" field) to associate with it ,
- 4. enter the number for the newly defined allExternalSensorsType in the SNMP Custom Type ID box.

If the Type ID is left blank, the value "0" will be assigned, which will be reported in the browser and SNMP trap as type "undefined".

| Group       1       Descriptive name for the sensor         Group       1       Select which group the sensor belongs to         Min. Level       0.0         Max. Level       255.0         Max. Supported value for the sensor       Associate Sensor         Associate Sensor       Associate sensor to a customized sensor type         Associated Sensor Type       Type of the associated sensor         Associated Sensor Type       Type of the associated sensor         Associated Sensor Unit       Measurement unit for the associated sensor         Max. Associated Type ID       32767         Do value for SNMP type of associated sensor       Min. Associated Level         0.000000       Sensor expected value corresponding to 0 Hz         Max. Associated Level       0.0         Min. Non-Critical       0.0         Min. threshold below which indicates an non-critical alert condition         Max. Mon-Critical       0.0         Min. Critical Threshold       20.0         Max. threshold above which indicates an alert condition         Max. Critical Threshold       20.0         Max. Critical Threshold       20.0         Max. threshold above which indicates an alert condition         Max. Critical Alert Settings         Critical Alert Settings                                                                                                    | Description                | Sensor #2.1                                                          |
|----------------------------------------------------------------------------------------------------|----------------------------|----------------------------------------------------------------------|
| Select which group the sensor belongs to         Min. Level       0.0         Min. Supported value for the sensor         Max. Level       255.0         Max. Supported value for the sensor         Associate Sensor       Associate sensor to a customized sensor type         Associated Sensor Type       Type of the associated sensor         Associated Sensor Unit       measurement unit for the associated sensor         SNMP Associated Level       0.000000         Sensor expected value corresponding to 0 Hz         Max. Associated Level       0.000000         Sensor expected value corresponding to 255Hz         Min. threshold below which indicates an non-critical alert condition         Max. Non-Critical       0.0         Min. threshold above which indicates an alert condition         Max. Critical Threshold       0.0         Min. threshold above which indicates an alert condition         Max. threshold above which indicates an alert condition         Max. threshold above which indicates an alert condition         Min. threshold above which indicates an alert condition         Min. threshold above which indicates an alert condition         Min. threshold above which indicates an alert condition         Min. threshold above which indicates an alert condition         Max. threshold above which indicates an alert conditio                                                                 |                            |                                                                      |
| Nin. Level       0.0         Min. supported value for the sensor         Max. Level       255.0         Max. Supported value for the sensor         Associate Sensor       Associate sensor to a customized sensor type         Associated Sensor Type       Type of the associated sensor         Associated Sensor Unit       Measurement unit for the associated sensor         NPA Associated Level       32767         Do Value for SNMP type of associated sensor         Min. Associated Level       100,00000         Sensor expected value corresponding to 0 Hz         Max. Associated Level       100,00000         Sensor expected value corresponding to 255Hz         Min. Non-Critical       0.0         Min. threshold below which indicates an non-critical alert condition         Max. Non-Critical       0.0         Min. treshold above which indicates an alert condition         Max. Critical Threshold       0.0         Max. threshold above which indicates an alert condition         Max. threshold above which indicates an alert condition         Max. threshold above which indicates an alert condition         Max. threshold above which indicates an alert condition         Max. threshold above which indicates an alert condition         Max. threshold above which indicates an alert condition                                                                                                    | Group                      |                                                                      |
| Min. supported value for the sensor         Max. Level       255.0<br>Max. supported value for the sensor         Associate Sensor       Associate sensor to a customized sensor type         Associated Sensor Type       Type of the associated sensor         Associated Sensor Unit       Measurement unit for the associated sensor         SNMP Associated Type ID       32767<br>ID value for SNMP type of associated sensor         Min. Associated Level       0.000000<br>Sensor expected value corresponding to 0 Hz         Max. Associated Level       0.00         Sensor expected value corresponding to 255Hz         Min. Sono-Critical       0.0         Min. Critical Threshold       0.0         Min. Critical Threshold below which indicates an non-critical alert condition         Max. Critical Threshold below which indicates an alert condition         Max. Critical Threshold below which indicates an alert condition         Max. threshold above which indicates an alert condition         Max. threshold above which indicates an alert condition         Max. threshold above which indicates an alert condition         Max. threshold above which indicates an alert condition         Max. threshold above which indicates an alert condition         Max. threshold above which indicates an alert condition         Max. threshold above which indicates an alert condition         Max. threshold above whi    |                            | Select which group the sensor belongs to                             |
| Max. supported value for the sensor         Associate Sensor         Associate Sensor Type         Type of the associated sensor         Associated Sensor Type         Type of the associated sensor         Associated Sensor Unit         Measurement unit for the associated sensor         Associated Sensor Unit         Measurement unit for the associated sensor         SNMP Associated Type ID         32767         ID value for SNMP type of associated sensor         Min. Associated Level         100.000000         Sensor expected value corresponding to 0 Hz         Max. Associated Level         100.000000         Sensor expected value corresponding to 255Hz         Min. Non-Critical         0.0         Min. threshold below which indicates an non-critical alert condition         Max. Arschold         200.0         Max. Critical Threshold         200.0         Max. threshold above which indicates an alert condition         Max. Critical Alert Settings         Critical Alert Settings         Data Logging         ave                                                                                                    | Min. Level                 |                                                                      |
| Associate sensor to a customized sensor type Associated Sensor Type Type of the associated sensor Associated Sensor Unit Measurement unit for the associated sensor ID value for SNMP type of associated sensor ID value for SNMP type of associated sensor Min. Associated Level 0.000000 Sensor expected value corresponding to 0 Hz Max. Associated Level 100.000000 Sensor expected value corresponding to 255Hz Min. Non-Critical 00 Min. threshold below which indicates an non-critical alert condition Max. Non-Critical 200.0 Min. threshold below which indicates an alert condition Max. Critical Threshold 200.0 Min. threshold above which indicates an alert condition Max. Critical Threshold 200.0 Max. threshold above which indicates an alert condition Max. Critical Alert Settings Data Logging                                                                                                    | Max. Level                 |                                                                      |
| Type of the associated sensor         Associated Sensor Unit         Measurement unit for the associated sensor         SNMP Associated Type ID         32767         ID value for SNMP type of associated sensor         Min. Associated Level         0.00000         Sensor expected value corresponding to 0 Hz         Max. Associated Level         0.0         Sensor expected value corresponding to 255Hz         Min. Non-Critical         0.0         Max. Mon-Critical         0.0         Max. Non-Critical         0.0         Max. threshold below which indicates an non-critical alert condition         Max. threshold above which indicates an alert condition         Max. Critical Threshold         0.0         Max. threshold above which indicates an alert condition         Max. Critical Threshold         0.0         Max. threshold above which indicates an alert condition         Max. Critical Threshold         0.0         Max. threshold above which indicates an alert condition         Max. Critical Alert Settings         Critical Alert Settings         Critical Alert Settings         Data Logging         ave                                                                                                    | Associate Sensor           | Associate sensor to a customized sensor type                         |
| Type of the associated sensor         Associated Sensor Unit         Measurement unit for the associated sensor         SNMP Associated Type ID         32767         ID value for SNMP type of associated sensor         Min. Associated Level         0.00000         Sensor expected value corresponding to 0 Hz         Max. Associated Level         0.0         Sensor expected value corresponding to 255Hz         Min. Non-Critical         0.0         Max. Mon-Critical         0.0         Max. Non-Critical         0.0         Max. threshold below which indicates an non-critical alert condition         Max. threshold above which indicates an alert condition         Max. Critical Threshold         0.0         Max. threshold above which indicates an alert condition         Max. Critical Threshold         0.0         Max. threshold above which indicates an alert condition         Max. Critical Threshold         0.0         Max. threshold above which indicates an alert condition         Max. Critical Alert Settings         Critical Alert Settings         Critical Alert Settings         Data Logging         ave                                                                                                    | Associated Sensor Type     |                                                                      |
| Measurement unit for the associated sensor         SNMP Associated Type ID         32767         ID value for SNMP type of associated sensor         Min. Associated Level       0.000000         Sensor expected value corresponding to 0 Hz         Max. Associated Level       100.00000         Sensor expected value corresponding to 255Hz         Min. Non-Critical       0.0         Max. Associated Level       0.0         Min. Non-Critical       0.0         Max. Associated Level       0.0         Min. Non-Critical       0.0         Max. Knon-Critical       0.0         Max. threshold below which indicates an non-critical alert condition         Max. threshold above which indicates an alert condition         Max. Critical Threshold       200.0         Max. threshold above which indicates an alert condition         Max. Critical Threshold       200.0         Max. threshold above which indicates an alert condition         Max. threshold above which indicates an alert condition         Max. threshold above which indicates an alert condition         Max. threshold above which indicates an alert condition         Max. threshold above which indicates an alert condition         Max. threshold above which indicates an alert condition         ID The refresh rate at which                                                                                                    |                            | Type of the associated sensor                                        |
| SNMP Associated Type ID       32767         ID value for SNMP type of associated sensor         Min. Associated Level       0.000000         Sensor expected value corresponding to 0 Hz         Max. Associated Level       100.000000         Sensor expected value corresponding to 255Hz         Min. Non-Critical       0.0         Min. Non-Critical       0.0         Max. Associated Level       200.0         Min. Non-Critical       0.0         Max. threshold below which indicates an non-critical alert condition         Max. Non-Critical       0.0         Max. threshold above which indicates an alert condition         Max. Critical Threshold       0.0         Max. threshold above which indicates an alert condition         Max. threshold above which indicates an alert condition         Max. threshold above which indicates an alert condition         Max. threshold above which indicates an alert condition         Max. threshold above which indicates an alert condition         Max. threshold above which indicates an alert condition         Max. threshold above which indicates an alert condition         Max. threshold above which indicates an alert condition         Max. threshold above which indicates an alert condition         Max. threshold above which indicates an alert condition         Dat Logg                                                                                           | Associated Sensor Unit     |                                                                      |
| ID value for SNMP type of associated sensor         Min. Associated Level       0.00000<br>Sensor expected value corresponding to 0 Hz         Max. Associated Level       100.00000<br>Sensor expected value corresponding to 255Hz         Min. Non-Critical       0.0         Min. threshold below which indicates an non-critical alert condition         Max. Non-Critical       200.0         Max. threshold above which indicates an non-critical alert condition         Min. Critical Threshold       0.0         Min. threshold above which indicates an alert condition         Max. Critical Threshold       0.0         Max. threshold above which indicates an alert condition         Max. threshold above which indicates an alert condition         Max. threshold above which indicates an alert condition         Max. threshold above which indicates an alert condition         Max. threshold above which indicates an alert condition         Max. threshold above which indicates an alert condition         Max. threshold above which indicates an alert condition         Max. threshold above which indicates an alert condition         Max. threshold above which indicates an alert condition         Max. threshold above which indicates an alert condition         Max. threshold above which indicates an alert condition         Refresh Rate       10         Critical Alert Settings                               |                            | Measurement unit for the associated sensor                           |
| Min. Associated Level       0.000000<br>Sensor expected value corresponding to 0 Hz         Max. Associated Level       100.000000<br>Sensor expected value corresponding to 255Hz         Min. Non-Critical       0.0         Min. threshold below which indicates an non-critical alert condition         Max. Non-Critical       200.0         Max. Non-Critical       0.0         Min. threshold below which indicates an non-critical alert condition         Max. Non-Critical       200.0         Max. threshold above which indicates an alert condition         Max. Critical Threshold       0.0         Min. threshold below which indicates an alert condition         Max. Critical Threshold       200.0         Max. threshold above which indicates an alert condition         Max. threshold above which indicates an alert condition         Max. threshold above which indicates an alert condition         Max. threshold above which indicates an alert condition         Max. threshold above which indicates an alert condition         Max. threshold above which indicates an alert condition         Max. threshold above which indicates an alert condition         Max. threshold above which indicates an alert condition         Max. threshold above which indicates an alert condition         Max. threshold above which indicates an alert condition         Critical Alert Settings     <                             | SNMP Associated Type ID    | 32767                                                                |
| Sensor expected value corresponding to 0 Hz         Max. Associated Level       100.00000<br>Sensor expected value corresponding to 255Hz         Min. Non-Critical       0.0         Min. threshold below which indicates an non-critical alert condition         Max. Non-Critical       200.0         Max. threshold above which indicates an non-critical alert condition         Min. Critical Threshold       0.0         Min. threshold above which indicates an alert condition         Max. Critical Threshold       0.0         Max. threshold above which indicates an alert condition         Max. threshold above which indicates an alert condition         Max. threshold above which indicates an alert condition         Max. threshold above which indicates an alert condition         Max. threshold above which indicates an alert condition         Max. threshold above which indicates an alert condition         Max. threshold above which indicates an alert condition         Max. threshold above which indicates an alert condition         Max. threshold above which indicates an alert condition         Max. threshold above which indicates an alert condition         Max. threshold above which indicates an alert condition         Max. threshold above which indicates an alert condition         Max. threshold above which indicates an alert condition         Souter of the refresh rate at which the sensor |                            | ID value for SNMP type of associated sensor                          |
| Introduction       Sensor expected value corresponding to 255Hz         Min. Non-Critical       0.0         Min. threshold below which indicates an non-critical alert condition         Max. Non-Critical       200.0         Max. threshold above which indicates an non-critical alert condition         Min. Critical Threshold       0.0         Min. threshold above which indicates an alert condition         Max. Critical Threshold       200.0         Max. threshold below which indicates an alert condition         Max. Critical Threshold       200.0         Max. threshold above which indicates an alert condition         Max. threshold above which indicates an alert condition         Max. threshold above which indicates an alert condition         Max. threshold above which indicates an alert condition         Max. threshold above which indicates an alert condition         Max. threshold above which indicates an alert condition         Max. threshold above which indicates an alert condition         Mon-Critical Alert Settings         Critical Alert Settings         Data Logging         ave                                                                                                    | Min. Associated Level      |                                                                      |
| Min. Non-Critical       0.0         Min. threshold below which indicates an non-critical alert condition         Max. Non-Critical       200.0         Max. threshold above which indicates an non-critical alert condition         Min. Critical Threshold       0.0         Min. threshold below which indicates an alert condition         Max. Critical Threshold       0.0         Min. threshold below which indicates an alert condition         Max. Critical Threshold       200.0         Max. threshold above which indicates an alert condition         Max. threshold above which indicates an alert condition         Max. threshold above which indicates an alert condition         Max. threshold above which indicates an alert condition         Max. threshold above which indicates an alert condition         Max. threshold above which indicates an alert condition         Max. threshold above which indicates an alert condition         Max. threshold above which indicates an alert condition         Refresh Rate       10         Sec          Critical Alert Settings         Data Logging         Save                                                                                                    | Max. Associated Level      | 100.000000                                                           |
| Threshold       0.0         Min. threshold below which indicates an non-critical alert condition         Max. Non-Critical       200.0         Max. threshold above which indicates an non-critical alert condition         Min. Critical Threshold       0.0         Min. threshold below which indicates an alert condition         Max. Critical Threshold       200.0         Max. threshold above which indicates an alert condition         Max. Critical Threshold       200.0         Max. threshold above which indicates an alert condition         Max. threshold above which indicates an alert condition         Max. threshold above which indicates an alert condition         Max. threshold above which indicates an alert condition         Max. threshold above which indicates an alert condition         Max. threshold above which indicates an alert condition         Max. threshold above which indicates an alert condition         Max. threshold above which indicates an alert condition         Refresh Rate       10         Sec          Critical Alert Settings         Data Logging         Save                                                                                                    |                            | Sensor expected value corresponding to 255Hz                         |
| Threshold       Max. threshold above which indicates an non-critical alert condition         Min. Critical Threshold       0.0         Min. threshold below which indicates an alert condition         Max. Critical Threshold       200.0         Max. threshold above which indicates an alert condition         Max. Critical Threshold       200.0         Max. threshold above which indicates an alert condition         Refresh Rate       10         Sec          The refresh rate at which the sensor view is updated                                                                                                    |                            |                                                                      |
| Min. Critical Threshold       0.0         Min. threshold below which indicates an alert condition         Max. Critical Threshold       200.0         Max. threshold above which indicates an alert condition         Refresh Rate       10                                                                                                    |                            | 200.0                                                                |
| Non-Critical Alert Settings     Critical Alert Settings     Data Logging                                                                                                    | Threshold                  | Max. threshold above which indicates an non-critical alert condition |
| Max. Critical Threshold       200.0         Max. threshold above which indicates an alert condition         Refresh Rate       10         Sec →         The refresh rate at which the sensor view is updated                                                                                                    | Min. Critical Threshold    | 0.0                                                                  |
| Non-Critical Alert Settings       Critical Alert Settings                                                                                                    |                            | Min. threshold below which indicates an alert condition              |
| Refresh Rate 10   The refresh rate at which the sensor view is updated     Non-Critical Alert Settings     Critical Alert Settings     Data Logging   are                                                                                                    | Max. Critical Threshold    | 200.0                                                                |
| The refresh rate at which the sensor view is updated  Non-Critical Alert Settings  Data Logging  ave                                                                                                    |                            | Max. threshold above which indicates an alert condition              |
| Non-Critical Alert Settings Critical Alert Settings Data Logging ave                                                                                                    | Refresh Rate               | 10 Sec -                                                             |
| Critical Alert Settings                                                                                                    |                            | The refresh rate at which the sensor view is updated                 |
| Critical Alert Settings                                                                                                    | Non-Critical Alart Satting | -                                                                    |
| Data Logging                                                                                                    |                            | <i>a</i>                                                             |
| ave                                                                                                    | Critical Alert Settings    |                                                                      |
|                                                                                                    | Data Logging               |                                                                      |
|                                                                                                    |                            |                                                                      |
|                                                                                                    |                            |                                                                      |
| Alert Simulation                                                                                                    | ave                        |                                                                      |
|                                                                                                    | Alert Simulation           |                                                                      |

## Default configuration page for tachometer

| Sensor Settings                |                                                                                                    |                                  |                                         |
|--------------------------------|----------------------------------------------------------------------------------------------------|----------------------------------|-----------------------------------------|
| Description                    | Sensor #1.1<br>Descriptive name for the sensor                                                                                   |                                  |                                         |
| Group                          | 1 ▼<br>Select which group the sensor belongs to                                                                                  |                                  |                                         |
| 1in. Level                     | 0.0<br>Min. supported value for the sensor                                                                                       |                                  |                                         |
| 1ax. Level                     | 255.0<br>Max. supported valu                                                                                                    | le for the sensor                | Check this box if you enter data in the |
| Associate Sensor               | Associate sensor to a customized sensor type                                                                                     |                                  |                                         |
| Associated Sensor Type         | Wind Speed<br>Type of the associat                                                                                               | ed sensor                        |                                         |
| Associated Sensor Unit         | MPH<br>Measurement unit fo                                                                                                    | or the associated sensor         |                                         |
| 5NMP Associated Type ID        | 32767<br>ID value for SNMP to                                                                                                    | ype of associated sensor         |                                         |
| 1in. Associated Level          | 0.000000                                                                                                    | lue corresponding to 0 Hz        |                                         |
| 1ax. Associated Level          | 637.500000<br>Sensor expected value corresponding to 255Hz (cycles) x 2.5MPH per rotation                                        |                                  |                                         |
| 1in. Non-Critical<br>Threshold | in 1 second (cycle)     Min. threshold below which indicates an non-critical alert condition                                     |                                  |                                         |
| 1ax. Non-Critical<br>Threshold | 200.0<br>Max, threshold abov                                                                                                    | ve which indicates an non-cr     | ritical alert condition                 |
| 1in. Critical Threshold        | Max. threshold above which indicates an non-critical alert condition 0.0 Min. threshold below which indicates an alert condition |                                  |                                         |
| 1ax. Critical Threshold        | 200.0                                                                                                    | ve which indicates an alert c    |                                         |
| Refresh Rate                   | 10                                                                                                    | Sec  which the sensor view is up |                                         |
| Non-Critical Alert Setting     |                                                                                                    |                                  |                                         |
| Critical Alert Settings        |                                                                                                    |                                  |                                         |
| Data Logging                   |                                                                                                    |                                  |                                         |
| ave                            |                                                                                                    |                                  |                                         |
| lert Simulation                |                                                                                                    |                                  |                                         |

# Configuration of tachometer as a wind speed sensor (E-WSS)

# **CATx Cable**

The CATx connection cable between the SYSTEM and the Expander is terminated with RJ45 connectors and must be wired according to the EIA/TIA 568 B industry standard. Wiring is as per the table and drawing below.

| Pin | Wire Color   | Pair |
|-----|--------------|------|
| 1   | White/Orange | 2    |
| 2   | Orange       | 2    |
| 3   | White/Green  | 3    |
| 4   | Blue         | 1    |
| 5   | White/Blue   | 1    |
| 6   | Green        | 3    |
| 7   | White/Brown  | 4    |
| 8   | Brown        | 4    |

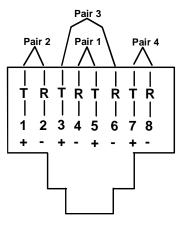

(View Looking into RJ45 Socket)

#### TRADEMARK

ENVIROMUX is a registered trademark of Network Technologies Inc in the U.S. and other countries.

#### COPYRIGHT

Copyright © 2012-2021 by Network Technologies Inc. All rights reserved. No part of this publication may be reproduced, stored in a retrieval system, or transmitted, in any form or by any means, electronic, mechanical, photocopying, recording, or otherwise, without the prior written consent of Network Technologies Inc, 1275 Danner Drive, Aurora, Ohio 44202.

## CHANGES

The material in this guide is for information only and is subject to change without notice. Network Technologies Inc reserves the right to make changes in the product design without reservation and without notification to its users.

MAN168 REV 6/17/2021